Adobe Photoshop 2022 (Version 23.1) Crack Full Version License Code & Keygen [Win/Mac]

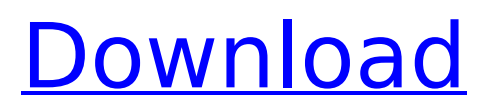

### **Adobe Photoshop 2022 (Version 23.1) Crack + Free [Win/Mac]**

Figure 8-4. You can blur portions of an image using the Blur filter, as shown here. You can find numerous tutorials on the Web that walk

### **Adobe Photoshop 2022 (Version 23.1) Crack+ Keygen For (LifeTime)**

When looking for a good, workable and affordable alternative to Photoshop, Photoshop Elements should be your top choice. It is easy to learn and gives you basic tools to edit color, add text, borders, correct color and lighting, create new images, remove background, crop and resize photos, convert digital image formats, create and edit videos, import and export files, and more. What can you do with Photoshop Elements? Photoshop Elements comes with simple to use editing tools. You can use it to create, edit or convert digital images, create videos, import and export images, add text, adjust the color, use filters and effects, and more. You can use the Basic, Advanced or Expert modes to get a better look at your photos and videos. Photoshop Elements is a powerful program with lots of features. You can edit, add effects, create special effects, change the color, add new shapes, apply retouching, edit logos, remove backgrounds, convert videos, add text, create and add videos, import and export images, resize and crop images, create and customize a web page, and much more. You can create complex projects with pixel-perfect accuracy. Is it free? Yes. Photoshop Elements is a free program. It does come with a limitation in that you cannot save images in the Adobe RGB color space or import Photoshop layers. Edit and edit Photoshop images When you open a photo and start your editing process, you have a number of options. Basic mode In the Basic mode you have the most basic tools. You can modify images by changing the color, brightness, contrast, saturation and white balance. You can also add text, add borders, and correct exposure, color and lighting. In the Basic mode you have many options that are similar to those in Photoshop. You can adjust your image, crop the picture, adjust the brightness, contrast, color and white balance. By default, your image is placed in the cropped screen area. But you can click the Options icon to place it in the full screen. Click on the Menu icon to access all the tools. Advanced mode In the Advanced mode you have more features than in the Basic mode. However, most of the features are found in the Basic mode. You can copy objects, add text, and use all the basic tools in the Advanced mode. Most of the features in the Basic mode 388ed7b0c7

# **Adobe Photoshop 2022 (Version 23.1) (Final 2022)**

Photoshop has an extensive set of healing and retouching tools. These allow you to selectively enhance or remove unwanted elements from your images. Photoshop's Pen Tool and Shape Tools allow you to paint various shapes and paths on an image. Basic brushes are the ones you find in the Brush menu, as well as the tools that appear on the Tools palette. You have different options for making brushes, depending on your needs and the tool you use to make them. Powerful tools such as the Brush Tool, Eraser, and Lasso help to edit and manipulate images. Using Custom Brushes Making a custom brush Brushes are a powerful tool because you can create a brush to achieve an effect you would otherwise have to create yourself. Typically, you create a new brush by dragging a selection from the canvas onto the Brush menu in Photoshop. You can then give the brush a name, and select a brush type from the Brush Types menu. You can then select a style of brush and paint with the tool. You can change the size and shape of your brush with the Brush Size or the brush opacity. A brush can be combined with other tools to make interesting effects. The brush can also be used to create patterns to use in a future project. Brushes and Brush Types Brushes are the tools you use for painting different effects onto your images. There are various types of brushes. Some of these allow you to blend colors, create shapes, make images with holes and lines, and create textures and patterns. The most useful brushes are the Brush Types, which can be found in the Brush menu. Watercolor brush - It's one of the best for creating an old-fashioned look. You can paint with this brush to create shading, shading for underdrawing and to create a washed-out look. Airbrush - It allows you to paint fine lines and shadows that are transparent. This makes it useful for painting effects such as dry brush or dropping shadows on painted objects. Pattern brush - It has a special pattern that you can use to copy, cut and paint onto your image. Paintbrush - This is a basic brush. You can paint with it to create an image of a brushstroke, create shapes, and apply patterns and colors to your image. Ink brush - It's a special kind of brush that lets you

#### **What's New In Adobe Photoshop 2022 (Version 23.1)?**

Image copyright AP Image caption Jimmy Fallon is a star of The Tonight Show Talk-show host Jimmy Fallon said he did not immediately believe the claims of sexual misconduct against Hollywood producer Harvey Weinstein. The star of The Tonight Show insisted he never saw any "uncomfortable" behavior by the studio boss. "Everybody's experienced sexual harassment in Hollywood," he said in a video posted on Twitter. Earlier reports of sexual abuse by Weinstein had been denied by the film producer's representatives. In the clip, on Thursday's show, Mr Fallon poked fun at the "drama" being whipped up by media outlets about the sexual abuse claims against the Hollywood producer. "We all saw what happened with [accuser] Rose McGowan, and other women started coming forward," he said. At one point, when asked if he had witnessed any inappropriate behavior by Mr Weinstein, Mr Fallon said: "Oh, no." Mr Weinstein has stepped down as chairman of The Weinstein Company amid the scandal. Meanwhile, the #MeToo movement is spreading to the entertainment business in the wake of sexual assault allegations against disgraced movie producer Harvey Weinstein. The movement was triggered by a New York Times investigation into sexual misconduct allegations against the producer, and it's now gaining momentum across America. Its creators - figures including A-list actor Emma Watson,

"Girls" star Lena Dunham and comedian Bill Cosby - have been protesting Hollywood's treatment of women. Meryl Streep, Ashley Judd and others have given testimonies to the #MeToo campaign.It is a notorious fact that the majority of ordinary citizens do not understand how their money works. As a result, they cannot help but blindly transfer their capital to the less-regulated segments of the economy, believing in the faith that this is a way of bringing money into their lives. In fact, no amount of advice or whitepapers can change the fact that the majority of the population are ignorant. However, the moment the majority of the population is well informed, the system cannot work without their full participation. The cryptocurrency industry is developing rapidly. This is apparent in the number of cryptocurrencies, their value and the number of people who are getting involved in it. The first cryptocurrency was introduced in 2008, then bitcoin was introduced in 2009 and the blockchain industry emerged in 2012. The blockchain industry is developing rapidly in Africa as well. However, the first breakthrough took place in Kenya, where a pilot

## **System Requirements:**

Minimum system requirements: OS: Windows 10 Processor: 2 GHz Intel Core 2 Duo Memory: 2 GB RAM Hard Disk: 15 GB available space Video Card: DirectX 11 compatible and 1024×768 For more information on the system requirements visit the game's Recommended system requirements: OS: Windows 7/8 Processor: 3 GHz Intel Core i3 or i5 Memory: 4 GB RAM Video Card: DirectX 11 compatible and 1024×768

Related links:

[https://setewindowblinds.com/adobe-photoshop-2021-version-22-0-0-crack-with-serial](https://setewindowblinds.com/adobe-photoshop-2021-version-22-0-0-crack-with-serial-number-patch-with-serial-key-latest/)[number-patch-with-serial-key-latest/](https://setewindowblinds.com/adobe-photoshop-2021-version-22-0-0-crack-with-serial-number-patch-with-serial-key-latest/) <https://www.mil-spec-industries.com/system/files/webform/bernebu608.pdf> [http://educationkey.com/wp](http://educationkey.com/wp-content/uploads/2022/07/Adobe_Photoshop_2021_Version_2210-1.pdf)[content/uploads/2022/07/Adobe\\_Photoshop\\_2021\\_Version\\_2210-1.pdf](http://educationkey.com/wp-content/uploads/2022/07/Adobe_Photoshop_2021_Version_2210-1.pdf) [http://www.ecelticseo.com/photoshop-cc-2014-crack-with-serial-number-full-product-key](http://www.ecelticseo.com/photoshop-cc-2014-crack-with-serial-number-full-product-key-download/)[download/](http://www.ecelticseo.com/photoshop-cc-2014-crack-with-serial-number-full-product-key-download/) [https://wmich.edu/system/files/webform/Adobe-Photoshop-CS5\\_0.pdf](https://wmich.edu/system/files/webform/Adobe-Photoshop-CS5_0.pdf) <https://www.mbca.org/sites/default/files/webform/Photoshop-CC.pdf> <https://slab-bit.com/adobe-photoshop-cc-2015-free-download/> [https://telebook.app/upload/files/2022/07/zXctsRykzE81k7XR7rt9\\_05\\_6fdfd60f5a5d57bb71f](https://telebook.app/upload/files/2022/07/zXctsRykzE81k7XR7rt9_05_6fdfd60f5a5d57bb71f7ddddd2666a3f_file.pdf) [7ddddd2666a3f\\_file.pdf](https://telebook.app/upload/files/2022/07/zXctsRykzE81k7XR7rt9_05_6fdfd60f5a5d57bb71f7ddddd2666a3f_file.pdf) <https://4j90.com/photoshop-cs4-activation-march-2022/> [https://www.mil-spec-industries.com/system/files/webform/Adobe-](https://www.mil-spec-industries.com/system/files/webform/Adobe-Photoshop-2022-Version-231_11.pdf)[Photoshop-2022-Version-231\\_11.pdf](https://www.mil-spec-industries.com/system/files/webform/Adobe-Photoshop-2022-Version-231_11.pdf) [https://www.cameraitacina.com/en/system/files/webform/feedback/photoshop-2021-version](https://www.cameraitacina.com/en/system/files/webform/feedback/photoshop-2021-version-2242_4.pdf) [-2242\\_4.pdf](https://www.cameraitacina.com/en/system/files/webform/feedback/photoshop-2021-version-2242_4.pdf) [https://www.templetonma.gov/sites/g/files/vyhlif3911/f/file/file/phone](https://www.templetonma.gov/sites/g/files/vyhlif3911/f/file/file/phone-contact_list_for_all_offices.pdf)[contact\\_list\\_for\\_all\\_offices.pdf](https://www.templetonma.gov/sites/g/files/vyhlif3911/f/file/file/phone-contact_list_for_all_offices.pdf) [https://ladykave.com/photoshop-2021-version-22-4-serial-key-activation-code-with-keygen](https://ladykave.com/photoshop-2021-version-22-4-serial-key-activation-code-with-keygen-free-download-2022-latest/)[free-download-2022-latest/](https://ladykave.com/photoshop-2021-version-22-4-serial-key-activation-code-with-keygen-free-download-2022-latest/) <https://tuinfonavit.xyz/wp-content/uploads/2022/07/jayoliv.pdf> <https://www.rentbd.net/wp-content/uploads/2022/07/liuviso.pdf> <https://pascanastudio.com/wp-content/uploads/2022/07/leisharl.pdf> [http://thetruckerbook.com/2022/07/05/photoshop-cc-2018-version-19-keygen-crack-setup](http://thetruckerbook.com/2022/07/05/photoshop-cc-2018-version-19-keygen-crack-setup-registration-code-free-download-for-pc/)[registration-code-free-download-for-pc/](http://thetruckerbook.com/2022/07/05/photoshop-cc-2018-version-19-keygen-crack-setup-registration-code-free-download-for-pc/) <https://aqesic.academy/blog/index.php?entryid=6834> <http://uggla.academy/elearn/blog/index.php?entryid=3727> [https://chat.byoe.tv/upload/files/2022/07/u9tT1rWFwPpLffCdomaa\\_05\\_48d2bc2698e995543](https://chat.byoe.tv/upload/files/2022/07/u9tT1rWFwPpLffCdomaa_05_48d2bc2698e995543923705c29091375_file.pdf) [923705c29091375\\_file.pdf](https://chat.byoe.tv/upload/files/2022/07/u9tT1rWFwPpLffCdomaa_05_48d2bc2698e995543923705c29091375_file.pdf) <http://brezee.store/?p=25618> [http://www.divinejoyyoga.com/2022/07/05/photoshop-2022-version-23-2-hack-patch-free](http://www.divinejoyyoga.com/2022/07/05/photoshop-2022-version-23-2-hack-patch-free-x64-updated-2022/)[x64-updated-2022/](http://www.divinejoyyoga.com/2022/07/05/photoshop-2022-version-23-2-hack-patch-free-x64-updated-2022/) [https://sttropezrestaurant.com/wp-content/uploads/2022/07/Photoshop\\_2020.pdf](https://sttropezrestaurant.com/wp-content/uploads/2022/07/Photoshop_2020.pdf) [https://koenigthailand.com/wp-content/uploads/2022/07/Adobe\\_Photoshop\\_2021\\_Version\\_2](https://koenigthailand.com/wp-content/uploads/2022/07/Adobe_Photoshop_2021_Version_2242_keygen_generator___Keygen_Full_Version_Updated2022.pdf) 242 keygen generator Keygen Full Version Updated2022.pdf [https://www.artec3d.com/it/system/files/webform/business\\_development/nevijor837.pdf](https://www.artec3d.com/it/system/files/webform/business_development/nevijor837.pdf)

<https://digipal.ps/blog/index.php?entryid=5148> [http://indiebonusstage.com/adobe-photoshop-cc-2018-version-19-universal](http://indiebonusstage.com/adobe-photoshop-cc-2018-version-19-universal-keygen-3264bit/)[keygen-3264bit/](http://indiebonusstage.com/adobe-photoshop-cc-2018-version-19-universal-keygen-3264bit/) <https://ikuta-hs19.jp/photoshop-2022-full-license-free-latest-2022/> <https://4j90.com/photoshop-2021-version-22-4-2-with-full-keygen-updated-2022/> <https://zum-token.com/photoshop-2021-keygen-crack-serial-key-product-key-full-free/>